**1. Užduotis.** Keiskite teksto parametrus kurie nurodyti skliausteliuse, žodžių skliausteliuose rašyti nereikia.

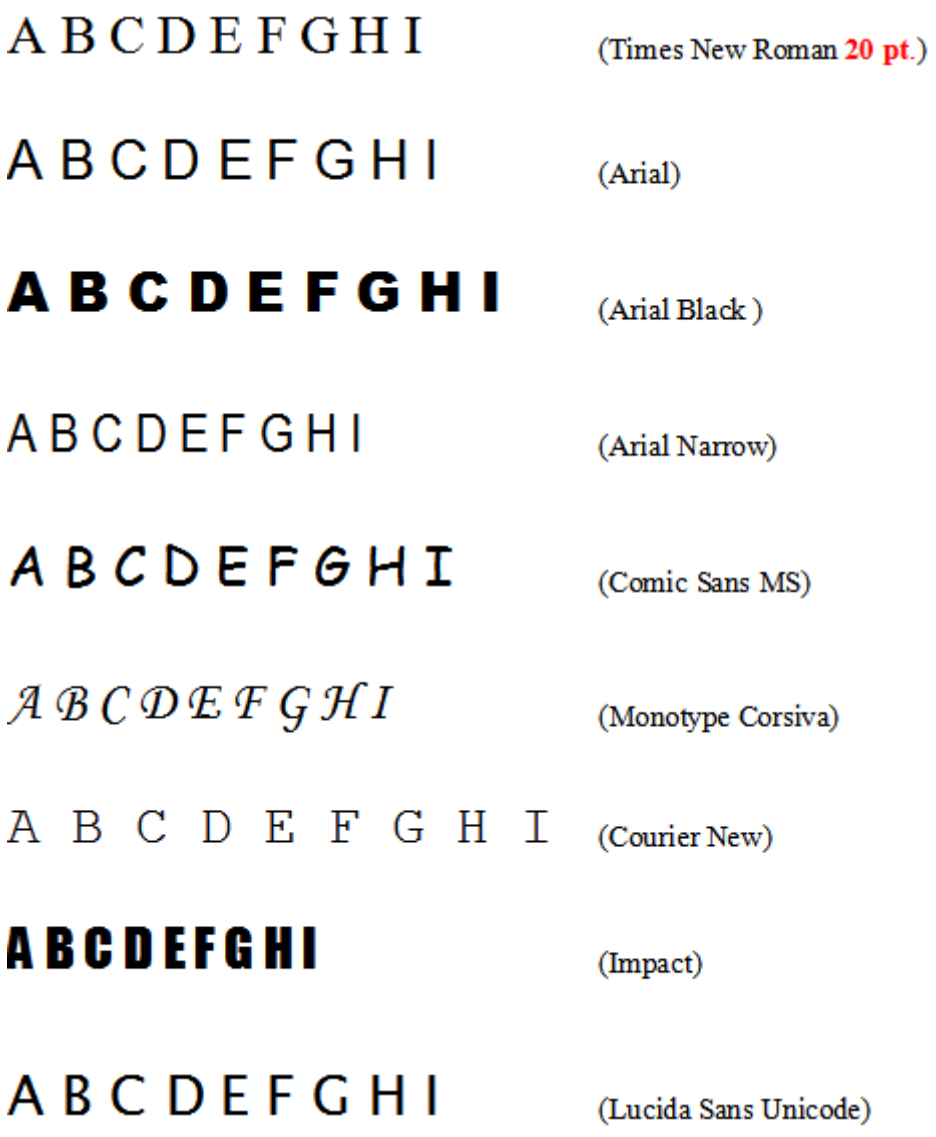

- **2. Užduotis.** Nuspalvinkite raides. **ABCDEFGHI**
- **3. Užduotis.** Atlikite teksto pakeitimus.

MĖNESIAI sausis vasaris kovas balandis <u>gegužė</u> birželis liepa rugpjūtis rugsėjis spalis lapkritis gruodis